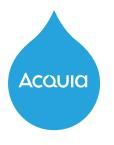

## **Accessibility Checklist**

## **Designers/Developers**

Here are some of the main things to consider when creating a new web page to ensure that it is accessible to all people:

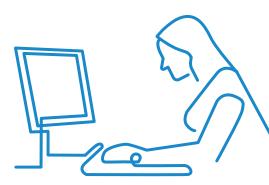

## Ensure All Content Is Accessible Via Keyboard Keep in mind that some visitors are physically unable to use a mouse. Use Structural, Semantic HTML Let browsers know what kind of content is on the page and help users of screen readers who are unable to follow visual cues. **Design Forms for Accessibility** Your forms should be effective, usable, and logical. Clearly label felds, provide pertinent information/instructions, and identify any form entry errors, such as required felds being empty. Allow Text Resizing Ensure your visitors can increase and decrease text size without affecting the function or content of the page. Allow Users to Pinch and Zoom Enable visitors to zoom in on images and/or photos so they can view them comfortably. Use Blinking/Flashing Content Carefully Content that blinks more than three times per second could trigger episodes for visitors with epilepsy. **Use WAI-ARIA for Dynamic Elements** Any changes to content that occurs without the page reloading should be clearly communicated to users of assistive technology. Include a "Skip To Main Content" Link To allow non-mouse users to access your content quickly and easily. **Don't Impose Time Limits** Remember that some people require more time than others to complete a task. Don't Rely on Color to Make Content Understandable Try to ensure that all of your content can be understood by all visitors without reference to color. Make Sure Audio/Video Can be Stopped or Paused by Visitors Content that plays automatically can interfere with a visitor's ability to use your page. Select Your Colors and Ensure Suffcient Contrast Between Text and Background $\checkmark$ Can your content be perceived easily by all visitors? You can check and select effective color combinations using

Learn more about Web Accessibility Standards and why they matter at: https://www.w3.org/WAI/standards-guidelines/wcag/

Monsido's Color Contrast Checker: acquia.com/contrast